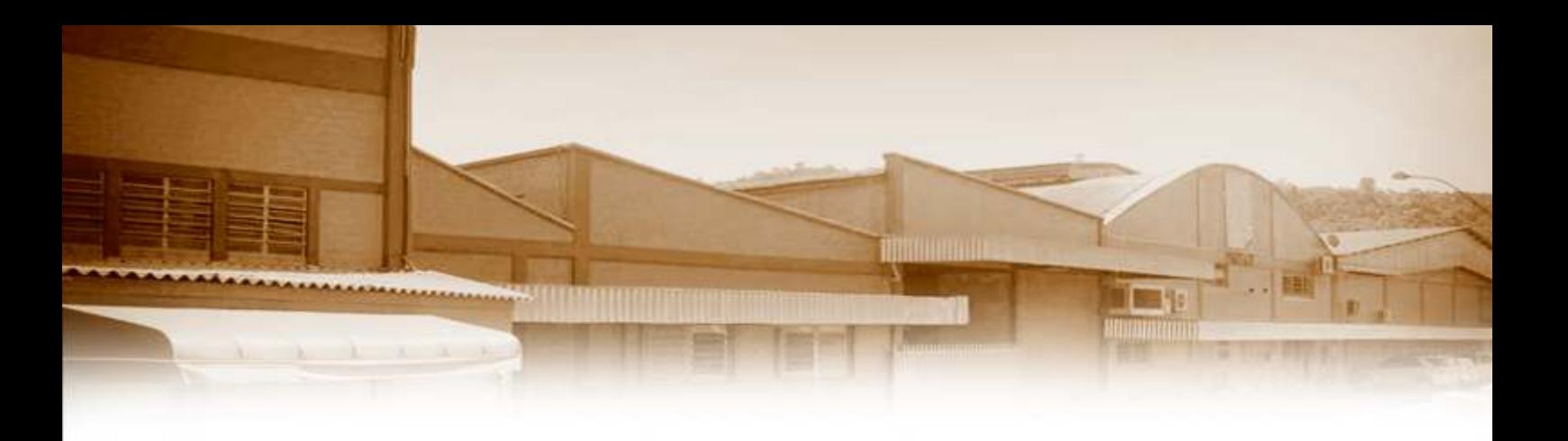

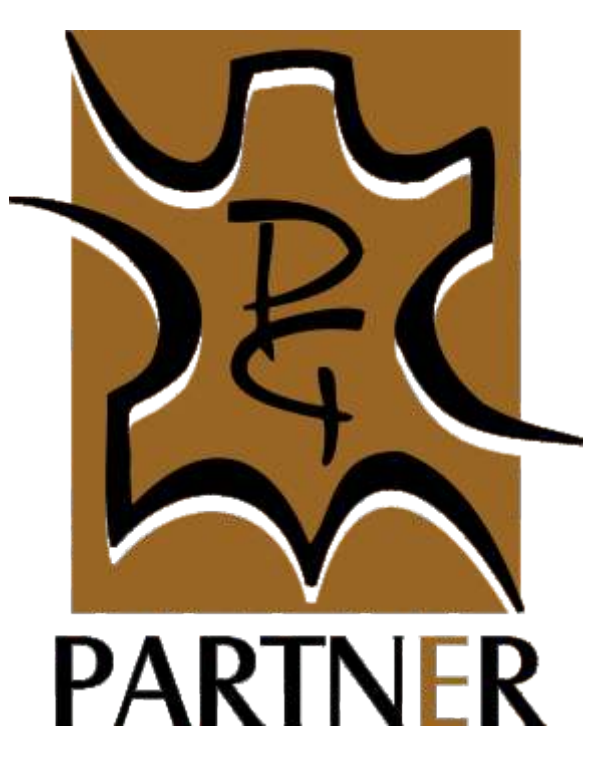

# Considerations regarding to Digital Printing on Leather.

Rua São Luiz - n°94 - Bairro das Rosas - Estância Velha - RS - Brazil - CEP 93600-000

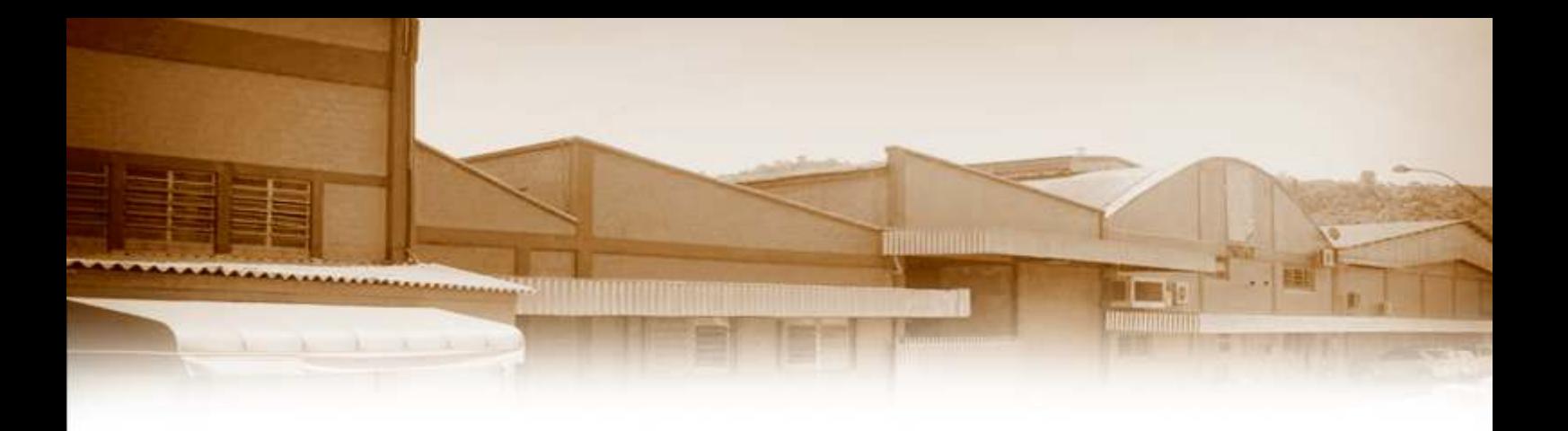

Our Ink Jet Digital Printing Machines Work using 4 basic colors:

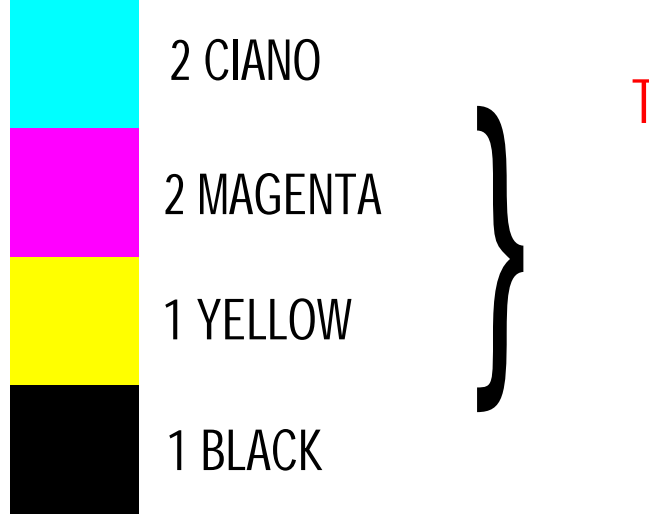

The mixing of these 4 colors becomes possible to generate other colors, paying atention that basic colors don´t create gold, silver, bronze, nut - brown and some oranges.

 Formatted from computer to printer using software Roland Versaworks: exclusive licensed by **EXPO and**  With profiles of specific colors for each development according customer request, it is possible to adjust printing time and color. File´s under JPEG from 180dpi and TIFF are meeded

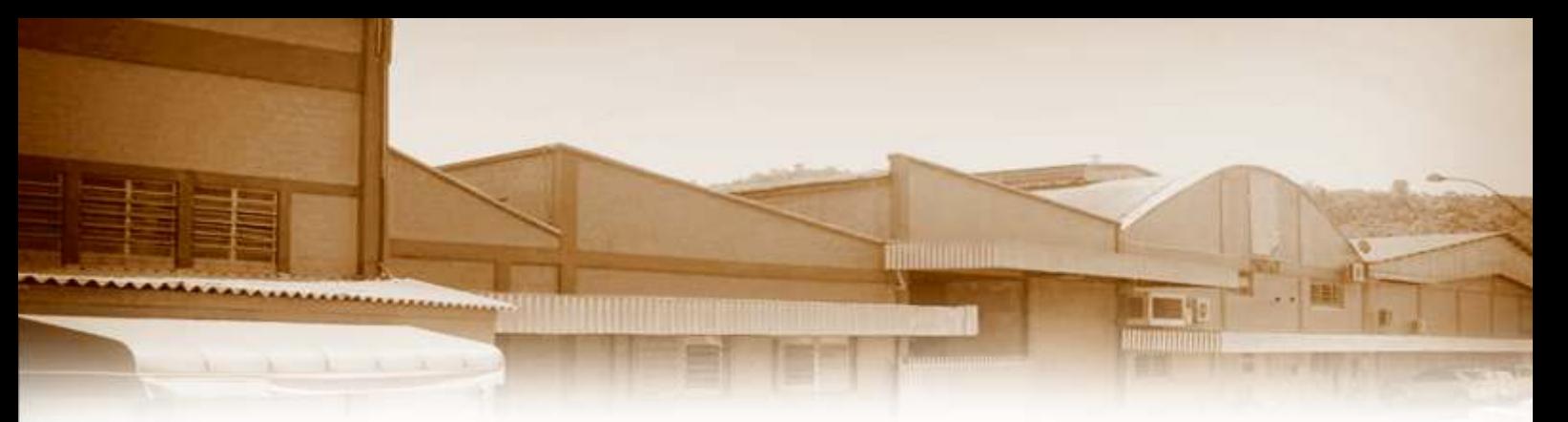

Types of leather can be printed:

Vacum, calf, goat and sheep skins (with thickness fron 0.5x0.7 to 1.2x1.4 mm)

OBS: The bottom color of the skin adds with paint from the printer Example: finishing on green with blue flowers, the flower will be black as picture 2 , not blue as picture 1. This result happens because the paint is liquid and there is a mixing with bottom and printing ones.

CIANO + MAGENTA: BLUE CIANO + YELLOW: GREEN

**BLUE FLOWER + BOTTOM GREEN: BLACK** 

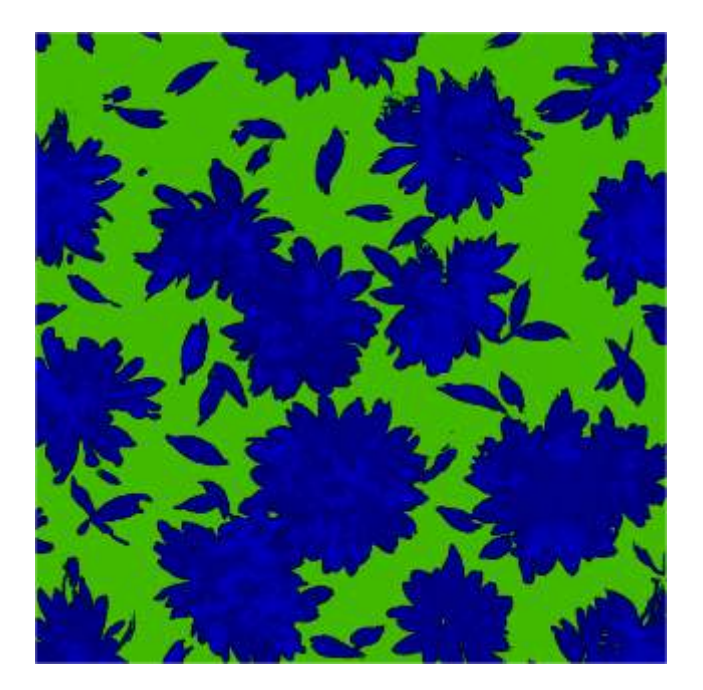

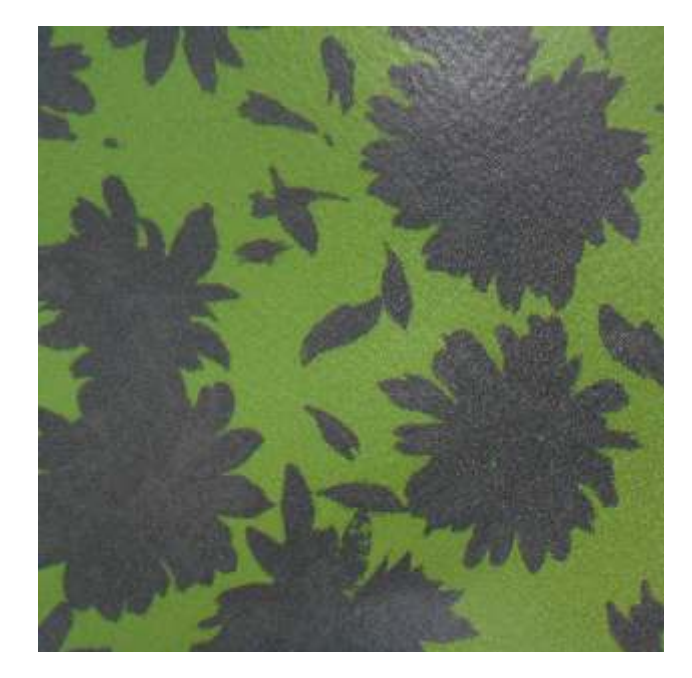

1: JPEG IMAGE 2: PRINTING IMAGE

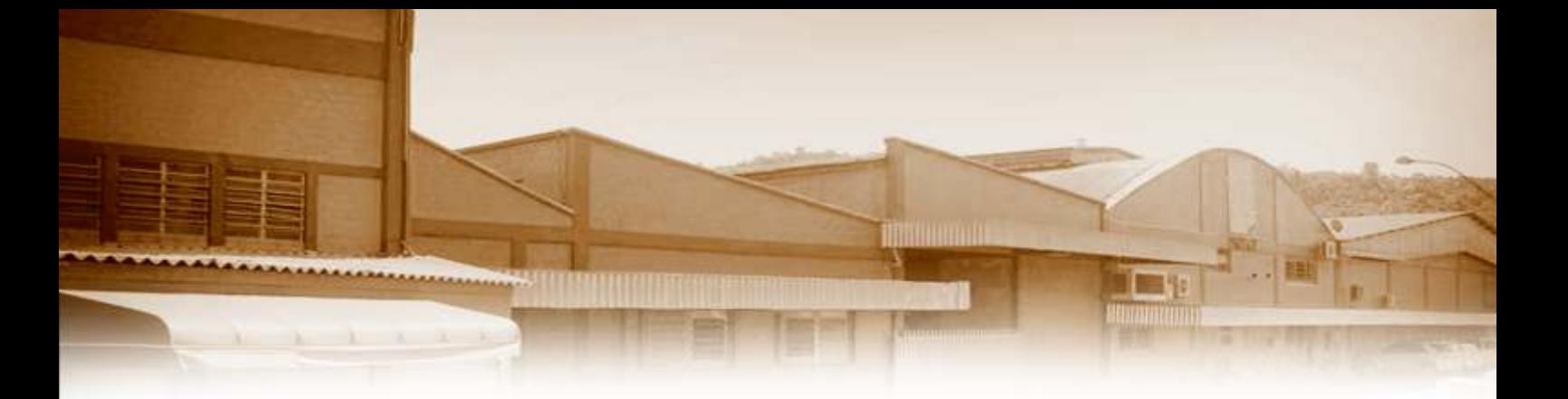

Most of developments are made on white bottom or colors like yellows and cream. It is not possible to print on dark bottom. Details in white will be always the bottom color, not printed one.

### Printing on white bottom:

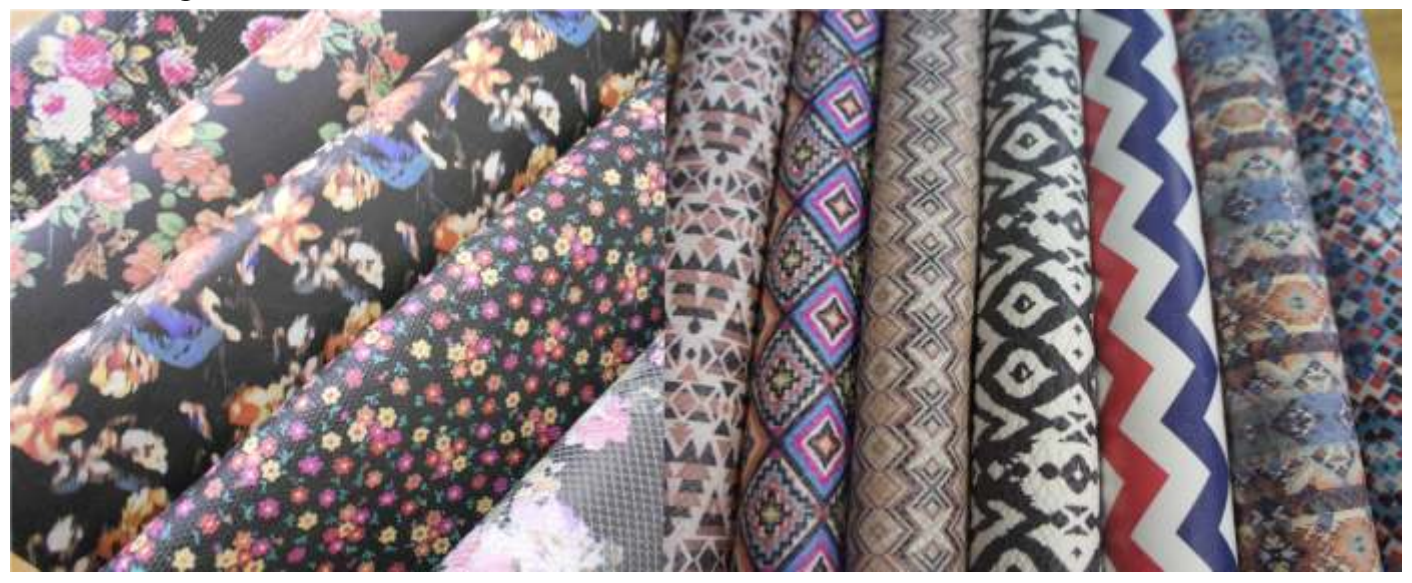

### Printing on colored bottoms:

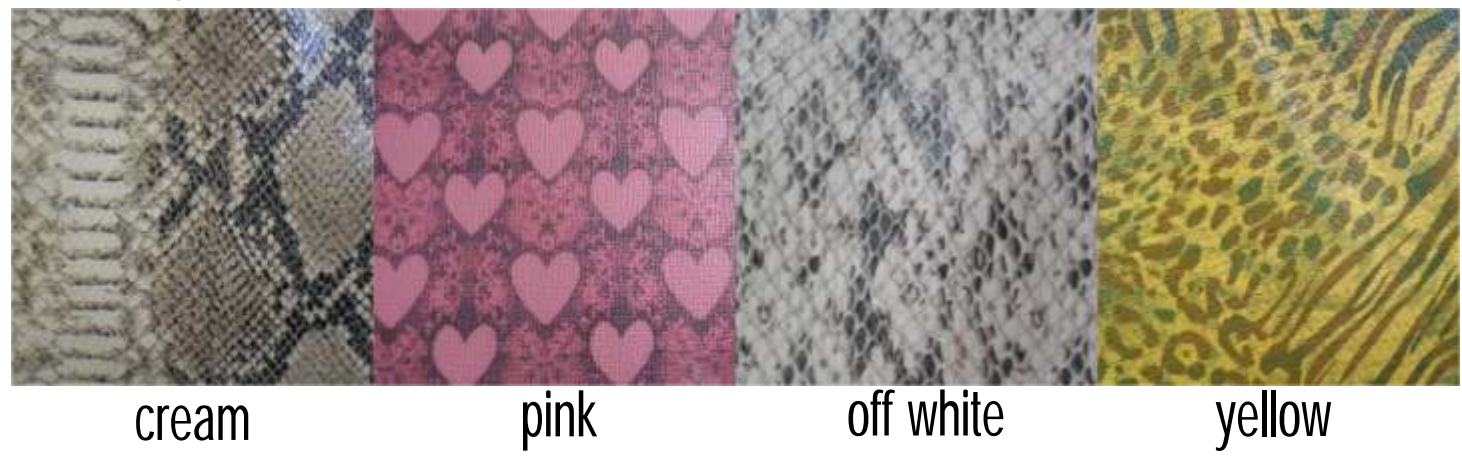

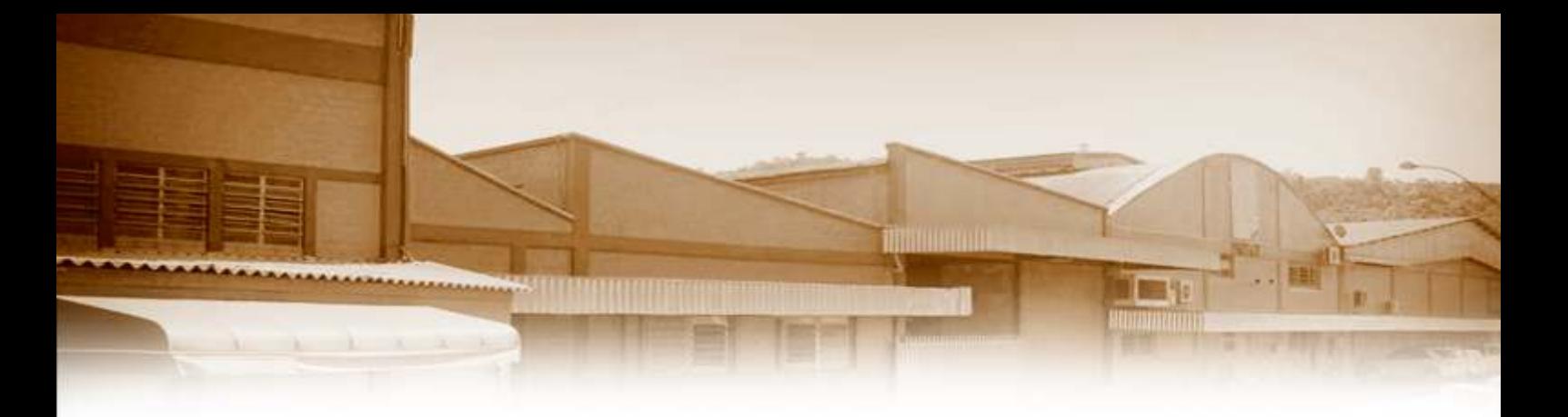

## Suedes and Nobucks

Due to high painting absorsion when in contact with this kind of article, it is not possible to generate bright colors as showed in below:

#### Printing on nobuck

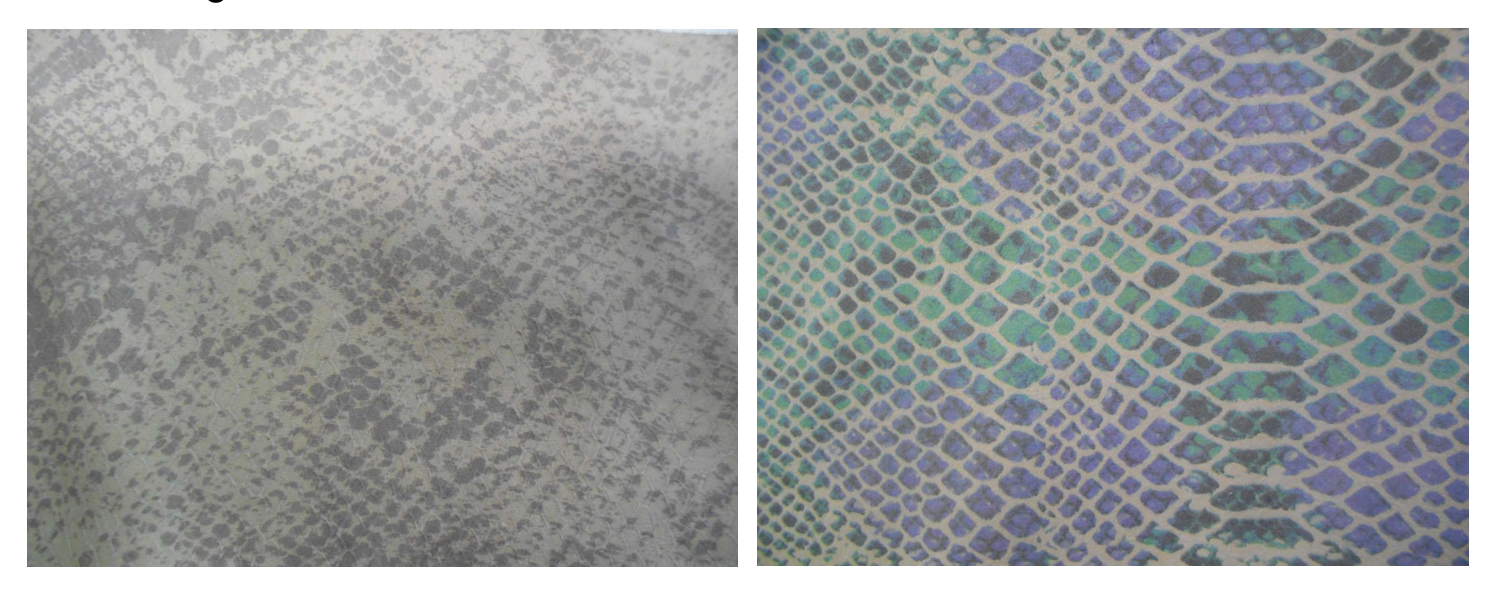

#### Any question, please let us know

Tania Mendes - Art Work Cristina Steiner -Project Management email: artes@curtumepartner.com.br Phone: 55-51-3561-8790 - ramal 207